# **[Przewodnik wdrożeniowca](https://support.edokumenty.eu/trac/wiki/DeployerGuide) > eDokumentyApi**

System eDokumenty udostępnia API (Application Programming Interface) dzięki któremu jesteśmy w stanie przeprowadzać podstawowe czynności bez konieczności logowania do systemu.

Usługa jest zabezpieczona rozszerzeniem WSSecurity protokołu SOAP i wymaga podania w nagłówkach wywołania XML nazwy użytkownika i hasła.

Hasło i użytkownik to specjalne dane, które należy wprowadzić do pliku config.inc pod kluczami

define('EDOK\_API\_LOGIN', 'edok\_api\_user'); define('EDOK\_API\_PASSWORD', 'edok\_api\_pass');

wartości stałych w powyższym przykładzie są tylko danymi prezentacyjnymi i nie powinno się ich używać na produkcyjnej bazie.

Stałe te mogą mieć dowolne wartości ważne jednak aby te same wartości podać przy wywołaniu usługi SOAP w kliencie.

Usługa jest dostępna pod adresem:

<http://{host}:{port}/apps/edokumenty/classes/eDokumentyApi/EDokApiServer.php>

Opcjonalnie od wersji 0.9.8 usługa jest dostępna pod skróconym adresem:

#### <http://{host}:{port}/eDokumentyApi.php>

Wartość {host} oraz {port} należy zamienić odpowiednimi wartościami zgodnymi z konfiguracją serwera instalacyjnego systemu eDokumenty.

Dokumentacja API znajduje się pod adresem

<http://{host}:{port}/apps/edokumenty/classes/eDokumentyApi/DokumentacjaAPI.txt>

### Podgląd dokumentacji API

```
<?php
// Dokumentacja Webservice - API systemu eDokumenty w wersji 0.9.9
/**
   Tworzy nowy dokument
*
 @param data Array - Tablica z parametrami
  @param data['dscrpt'] String - opis dokumentu
  @param data['dctpid'] Int - typ dokumentu (types_of_documents:dctpid)
  @param data['target'] Int - identyfikator stanowiska (organization_units:orunid)
  @param data['prc_id'] Int - identyfikator sprawy (processes:prc_id)
  @param data['state_'] Int - rodzaj dokumenty (1-wychodzący, 2-przychodzący, 3-wewnętrzny)
  @param data['from_contact_symbol'] String - symbol nadawcy (contacts:symbol)
  @param data['to_contact_symbol'] String - symbol odbiorcy (contacts:symbol)
*
  @return Int - id dokumentu jeśli sukces (documents:doc_id), 0 w razie niepowodzenia
*
   @throws Exception - SoapFault
*/
Int createDocument(Array data)
/**
   Dodaje załącznik do dokumentu
*
   @param fileContent String - Tablica z parametrami
   @param fileName String - nazwa pliku
   @param documentId Int - identyfikator dokumentu (documents:doc_id)
   @param contentTransferEncoding String - kodowanie przesyłanej treści pliku (tylko base64)
*
   @return Int - id pliku jeśli sukces, 0 w razie niepowodzenia
```

```
*
 @throws Exception - SoapFault
*/
Int addAttachmentToDocument(String fileContent, String fileName, Int documentId)
/**
* Tworzy nowy dokument typu raport dobowy z kasy
* W przypadku jeśli dany dokument już istnieje następuje
  jego aktualizacja.
  Warunkiem sprawdzenia są 2 parametry acorid oraz datedr.
*
* @param data Array - Tablica z parametrami
  @param data['datedr'] Date - data raportu w formacie YYYY-MM-DD (np 2010-01-01)
  @param data['netto_'] Numeric(12, 2) - wartość netto obrotów
  @param data['vatval'] Numeric(12, 2) - wartość vat
  @param data['brutto'] Numeric(12, 2) - wartość brutto obrotów
  @param data['crdpay'] Numeric(12, 2) - wartość jaka została zapłacona kartami
   @param data['clncnt'] Int - ilość klientów
   @param data['acorid'] Int - jednostka rozliczeniowa (organization_units:orunid) jeśli isclun = TRUE
*
  @return Int - id dokumentu jeśli sukces (documents:doc_id), 0 w razie niepowodzenia
*
  @throws Exception - SoapFault
*/
Int createFKDayReport(Array data)
/**
  Tworzy nową sprawę
*
  @param data Array - Tablica z parametrami
  @param data['dscrpt'] String - opis sprawy
  @param data['briefcase_symbol'] String - symbol teczki
  @param data['dsexid'] int - identyfikator teczki (doss_exctract_list:dsexid)
  @param data['orunid'] int - identyfikator jednostki organizacyjnej, pod którą zostanie utworzona sprawa (organization_u
   @param data['rspoid'] int - identyfikator osoby odpowiedzialnej w sprawie (organization_units:orunid)
   @param data['prtpid'] int - identyfikator procedury (procedures_def:prtpid)
   @param data['contact_symbol'] String - symbol kontaktu (contacts:symbol)
*
  @return Int - id sprawy jeśli sukces (processes:prc_id), 0 w razie niepowodzenia
*
  @throws Exception - SoapFault
\starInt createProcess(Array data)
/**
  Zwraca dane sprawy
*
  @param prc_id Int - Id sprawy (processes:prc_id)
*
  @return Array - tablica danych sprawy jeśli sukces, SoapFault w razie niepowodzenia
*
  @throws Exception - SoapFault
*/
Array getProcess(Int prc_id)
/**
  Tworzy nowy kontakt
```

```
*
   @param data Array - Tablica z parametrami
   @param data['name_1'] String - nazwa kontaktu
   @param data['name_2'] String - skrót kontaktu
  @param data['nip__'] Int - numer NIP kontaktu
  @param data['symbol'] String - symbol kontrahenta
  @param data['notes_'] String - uwagi
  @param data['ph_num'] String - numery telefonów
  @param data['faxnum'] String - numery faxów
  @param data['email_'] String - adresy email oddzielone przecinkiem
  @param data['websit'] String - strona www kontaktu
  @param data['regon_'] String - numer REGON
  @param data['pesel_'] String - numer PESEL
  @param data['bldnum'] String - numer domu
  @param data['fltnum'] String - numer mieszkania
  @param data['distkm'] Numeric(12, 2) - dystans
  @param data['powiat'] String - nazwa powiatu
  @param data['gmina_'] String - nazwa gmiany
   @param data['woj___'] String - nazwa województwa ze słownika
  \phiparam data['post_'] String - poczta
  @param data['countr'] String - kraj
  @param data['city_'] String - miasto
   @param data['code_'] String - kod_pocztowy
   @param data['street'] String - nazwa ulicy
*
   @return Int - id kontaktu jeśli sukces (contacts:contid), 0 w razie niepowodzenia
*
   @throws Exception - SoapFault
*/
Int createContact(Array data)
/**
  Zwraca dane kontaktu wraz z adresem
*
  @param contid Int - Id kontaktu (contacts:contid)
*
  @return Array - tablica danych kontaktu jeśli sukces, SoapFault w razie niepowodzenia
*
  @throws Exception - SoapFault
*/
Array getContact(Int contid)
/**
   Tworzy nowe zdarzenie
*
  @param data Array - Tablica z parametrami
   @param data['dscrpt'] String - opis zdarzenia
   @param data['trmtyp'] String - typ zdarzenia (TODO - zadanie, PHONECALL - rozmowa tel., MEETING - spotkanie)
   @param data['type_'] String - typ rozmowy tel. jeśli trmtyp = PHONECALL (IN - przychodząca, OUT - wychodząca, INT - we
   @param data['start_'] String - data rozpoczęcia w formacie YYYY-MM-DD HH:MM:SS np 2010-01-01 08:00:00
   @param data['duratn'] String - czas trwania np 2h30m - co oznacza 2 godziny 30 minut
   @param data['usr_id'] Mixed - identyfikator pracownika (może być tablica identyfikatorów), któremu zleca się wykonanie
   @param data['contid'] Int - identyfikator kontaktu (contacts:contid) pod którym zostanie utworzone zdarzenie
   @param data['prc_id'] Int - identyfikator sprawy (processes:prc_id) do której zostanie dołączone zdarzenie
   @param data['adduid'] Int - identyfikator pracownika (users:usr id) który zleca zdarzenie, musi należeć do jednostki i
*
   @return Int - id event jeśli sukces (events:evntid), 0 w razie niepowodzenia
*
   @throws Exception - SoapFault
```

```
*/
Int createEvent(Array data)
/**
* Zwraca dane zdarzenia
*
  @param evntid Int - Id zdarzenia (events:evntid)
*
  @return Array - tablica danych zdarzenia jeśli sukces, SoapFault w razie niepowodzenia
*
  @throws Exception - SoapFault
*/
Array getEvent(Int evntid)
/**
  Zwraca listę zdarzeń według zadanych parametrów
*
  @param data Array - Tablica z parametrami
  @param from__ Date - data w formacie YYYY-MM-DD (np 2010-01-01) z jakiego dnia ma pobrać zdarzenia
   @param to____ Date - data w formacie YYYY-MM-DD (np 2010-01-10) do jakiego dnia ma pobrać zdarzenia, jeśli brak paramet
   @param usr_id Int - Id praconwika (users:usr_id)
   @param contid Int - Id kontaktu (contacts:contid)
*
  @return Array - tablica zdarzeń (może być pusta jeśli nie ma takich, które spełniają kryterium wyszukiwania)
                   jeśli sukces, SoapFault w razie niepowodzenia
*
  @throws Exception - SoapFault
*/
Array getEvents(Array data)
/**
  Zwraca dane etapów danej procedury.
  Identyfikator procedury można pobrać wykonując $client->getProcess($prc_id) i w zwróconej
   tablicy będzie kolumna procid.
*
  @param Int procid - Id procedury (procedures: procid)
*
  @return Array - tablica z danymi etapów jeśli pusta tzn, że procedura nie ma etapów
*
  @throws Exception - SoapFault
\starInt getProceduresStages(Int procid)
/**
* Wykonuje dany etap procedury oraz aktywuje następny
*
  @param Int procid - Id procedury (procedures: procid)
   @param Int ptstid - Id etapu z wskazanej procedury jakie zostanie wykonany jako załatwiony
   @param Int next_ptstid - Id etapu z tabeli stages_def
               ("ptstid" jest etapem decyzyjnym to "next_ptstid" będzie wybrane
               jako następny etap jeżeli jest następnikiem etapu "ptstid")
*
  @return Boolean - TRUE w przypadku powodzenia w każdym innym jest zwracany wyjątek SoapFault
*
  @throws Exception - SoapFault
*/
Int completeStage(Int procid, Int ptstid, Int next_ptstid = NULL)
```
#### $2>$

# Przykład wywołania API z poziomu PHP w systemie eDokumenty

## **Hasło powinno być zakodowane przy użyciu funkcji md5**

```
// Plik MyService.php umieszczony w apps/edokumenty.
// MyService.php
<?php
// stałe są w confing.inc i są to dane potrzebne do autentykacji usługi
require_once('./../../framework/lib/util/Translator/Translator.inc');
require_once('./config.inc');
// klient SOAP systemu eDokumenty wysyłający nagłówki WSSecurity zmienić na
// odpowiednią ścieżkę w zależności od lokalizacji pliku MyService.php
require_once('./classes/eDokumentyApi/EDokApiClient.inc');
// wartość {host}:{port} zmienić na odpowiednią dla serwera
sops = array('location' => 'http://{host}:{port}eDokumentyApi.php',
   "uri" => "eDokumentyAPI",
   'encoding'=>'UTF-8'
);
$client = new EDokApiClient(null, $ops);
$client->setUser(EDOK_API_LOGIN); // ten sam co w config.inc
$client->setPass(md5(EDOK_API_PASSWORD)); // to samo co w config.inc
$header = new SoapHeader('eDokumentyAPI', 'entity_symbol', DEFAULT_ENTITY_SYMBOL);
$client->__setSoapHeaders($header);
// Tworzy kontakt
$contid = NULL;
try {
   \text{6}data = array(
       'name_1' => 'SOAP TEST'.date('d H:m:s'),
       'name_2' \Rightarrow 'SOAPTEST','nip___' => 1111111111,
       'street' => 'Główna',
       'symbol' => 'FGH99'
   );
   $contid = $client->createContact($data);
   var_dump($contid);
} catch(SoapFault $fault) {
  var_dump($fault);
   if ($fault->faultcode < 100) {
       trigger_error("SOAP Fault: (faultcode: {$fault->faultcode}, faultstring: {$fault->faultstring})", E_USER_ERROR);
   }
}
// Tworzy sprawę
$prc_id = NULL;try {
   \text{6}data = array(
```

```
'dscrpt' => 'SOAP TEST '.date('d H:m:s'),
       'briefcase_symbol' => 'DK.023',
       'orunid' => 49,
       'rspoid' => 54,
       'fxtrid' \Rightarrow 60,
       'prtpid' \Rightarrow 1,
   );
   $prc_id = $client->createProcess($data);
   var_dump($prc_id);
} catch(SoapFault $fault) {
   var_dump($fault);
   if ($fault->faultcode < 100) {
       trigger_error("SOAP Fault: (faultcode: {$fault->faultcode}, faultstring: {$fault->faultstring})", E_USER_ERROR);
   }
}
// tworzy dokument w sprawie
if ($prc_id) {
   \text{Sdoc_id} = \text{NULL};
   try {
       \text{6}data = array(
           'dscrpt' => 'SOAP TEST '.date('d H:m:s'),
           'prc_id' => $prc_id,
           'dotpid' => 1,
           'target' \Rightarrow 54,
           'from_contact_symbol' => '12345',
           'to_contact_symbol' => '54321',
       );
       $doc_id = $client->createDocument($data);
       var_dump($doc_id);
   } catch(SoapFault $fault) {
       var_dump($fault);
       if ($fault->faultcode < 100) {
           trigger_error("SOAP Fault: (faultcode: {$fault->faultcode}, faultstring: {$fault->faultstring})", E_U$ER_ERROR)
       }
   }
   // dodaje załącznik do utworzonego dokumentu
   // o treści Testowy plik i nazwie dokument.txt
   if ($doc_id) {
       try {
           $file = base64_encode(file_get_contents('test.pdf'));
           $fname = 'test.pdf';
           $dd = $client->addAttachmentToDocument($file, $fname, $doc_id);
           var_dump($dd);
       } catch(SoapFault $fault) {
           var dump($fault);
           if ($fault->faultcode < 100) {
               trigger_error("SOAP Fault: (faultcode: {$fault->faultcode}, faultstring: {$fault->faultstring})", E_USER_EF
```
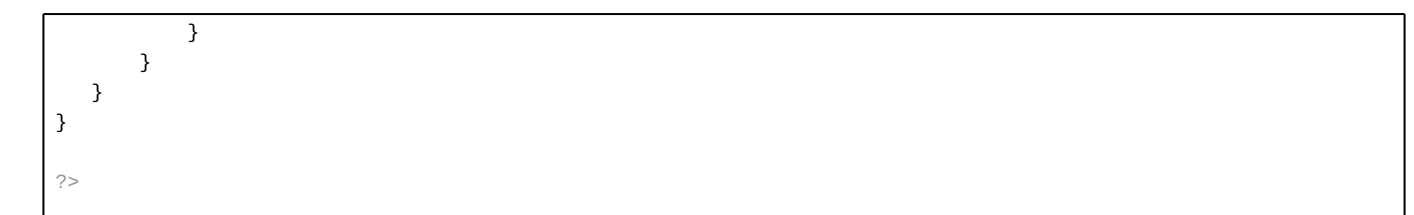

W przypadku jeśli chcemy utworzyć własnego klienta SOAP dla innego języka programowania np. JAVA należy skontaktować się z działem oprogramowania celem wyszczególnienia specyfikacji takiego klienta.